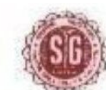

 $\circ$  : (033) 2269-4240

# **SAVITRI GIRLS' COLLEGE**

NAAC-Accredited 13, MUKTARAM BABU STREET, KOLKATA - 700 007 E-Mail: savitrigc@gmail.com

Date: 23.02.2022

# **URGENT NOTICE**

# **CU EXAMINATION** : **B.A/B.SC/B.COM –I Semester Hons. / General General (under CBCS System),2021 ,2021**

All Students of Savitri Girls' Girls' College who are going to appear appear the above C.U Examinations are hereby directed to see their respective programme carefully which have been stated in Savitri Girls' College Website(**savitrigirlscollege.edu.in** ). Moreover, the above students will get their respective question papers before 15 minutes from starting time of the respective programmes. The questions will be available.

- **C.U Website: www.culibrary.ac.in & College Website: savitrigirlscollege.edu.in**
- **SUBMISSION OF ANSWER SCRIPTS FOR I SEMESTER EXAMINATIONS**
- **Through online mode by preparing preparing PDF file and submit their answer script script in given Google form link which will will provide at the time of examination.**

**FOLLOW THE INSTRUCTIONS BELOW HOW TO PREPARE YOUR ANSWER SCRIPT:**

1

#### **Instructions for Examinees**

#### *The students are required to strictly adhere to the following instruction* s:

- 1 Use **A4 size** paper for giving the examination.
- 2 Use **Black ball point pen** for giving the examination. **\*\*Write the following on the top of the first sheet:**
	- A. Stream:
	- B. Semester:
	- C. C.U. Roll Number: (as per the Admit Card)
	- D. Registration Number:
	- E. College Roll No.
	- F. Name of the subject:
	- G. Subject code:
	- F. Name of the subject:<br>G. Subject code:<br>H. Contact number(Active phone number):
	- I. Date of the examination:
	- J. Time of examination (.............to ...........)
- 3 Put page number on the top right of each page (including the first page).
- 4 Only one side of the paper should be used for examination.
- 5 Put your signature with date, CU roll number, CU registration number at the bottom right of every page used.
- 6 Before submit your answer scripts, number and convert them into scripts, arrange the pages sequentially. Scan them into a **single pdf. file**. them in the order of page
- 7 Pdf. file name should be your **subject name** and **subject code**.
	- 8 Preserve your answer scripts in soft as well as hard-copy of all the papers of your examination.

### **Instructions below below how to submit/upload your answer answer script via Google form link:**

**1.** Open your college website to download question paper. **savitrigirlscollege.edu.in** 

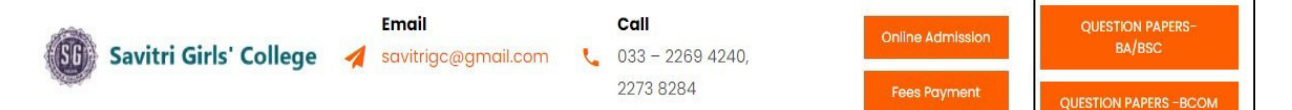

2. Click on desire section. Like, **"Question Paper BA/BSC"** or **"Question Paper BCOM".** Download question paper

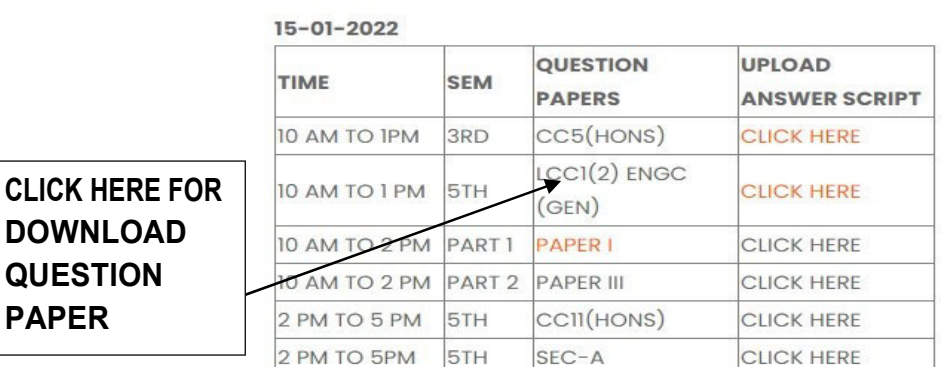

## **QUESTION PAPERS-BA/BSC**

- 3. For submitting your answer script via Google Form, you need to scan your answer script and convert it in PDF format, file name of your answer script must be start with your subject name and subject code (example- **HINDICC1**).
- 4. To submit/upload your answer script, then click on :

### **OUESTION PAPERS-BA/BSC**

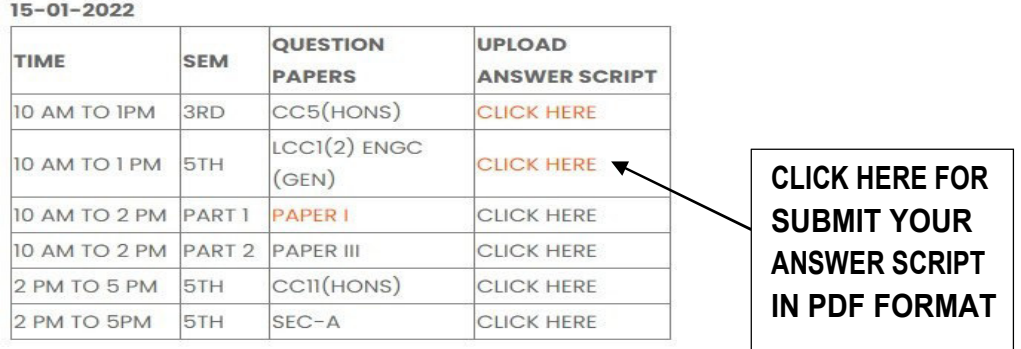

5. After clicking their you can see this. Example

### 28.02.2022 ,10 AM, CU ANSWER SCRIPT SUBMISSION OF SAVITRI GIRLS' COLLEGE

- 6. Here you must fill up all the fields .
- 7. Enter your own email address.

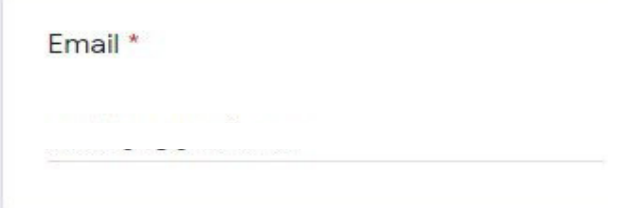

8. Enter your name in capital letter.

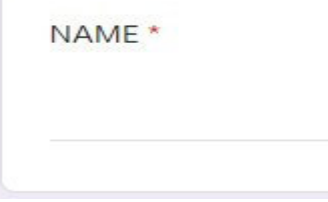

9. Enter your mobile number (Active phone number).

WHATSAPP/CONTACT CONTACT NUMBER \*

10. Enter your CU Registration Number. As written in your CU Registration Number.

YOUR CU REGISTRATION NUMBER \*

11. Enter your Cu Admit Card Roll Number. As written in your Admit Card.

YOUR CU ADMIT CARD ROLL NUMBER

12. Choose your subject from the list and then Click on "Next" button. example

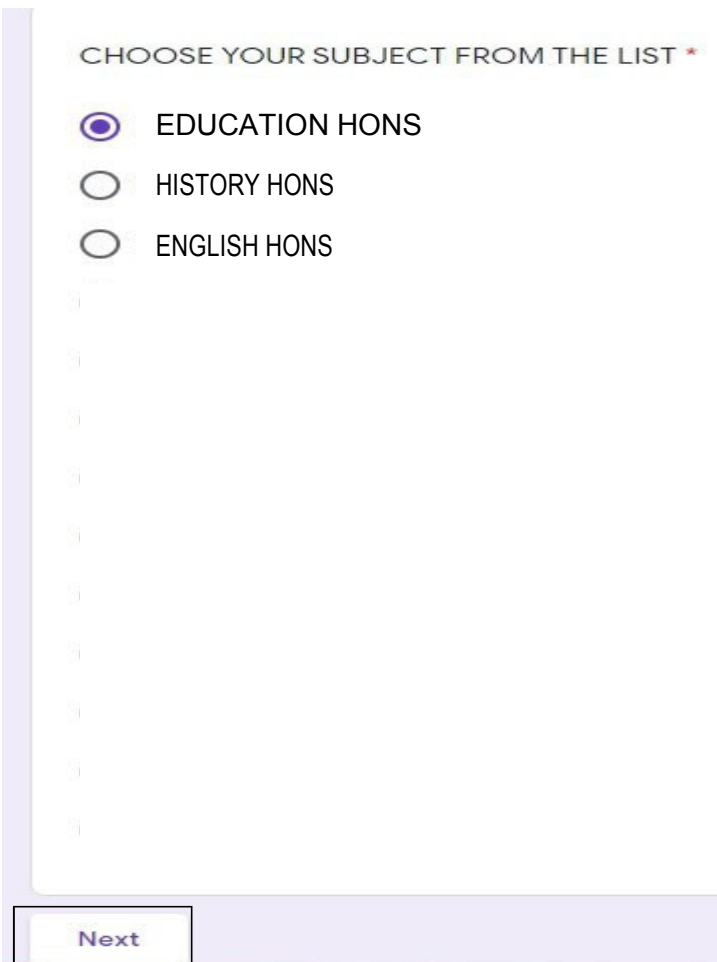

13. Then you have to prepare to upload CU answer script in PDF format. Click on "Add file" to upload

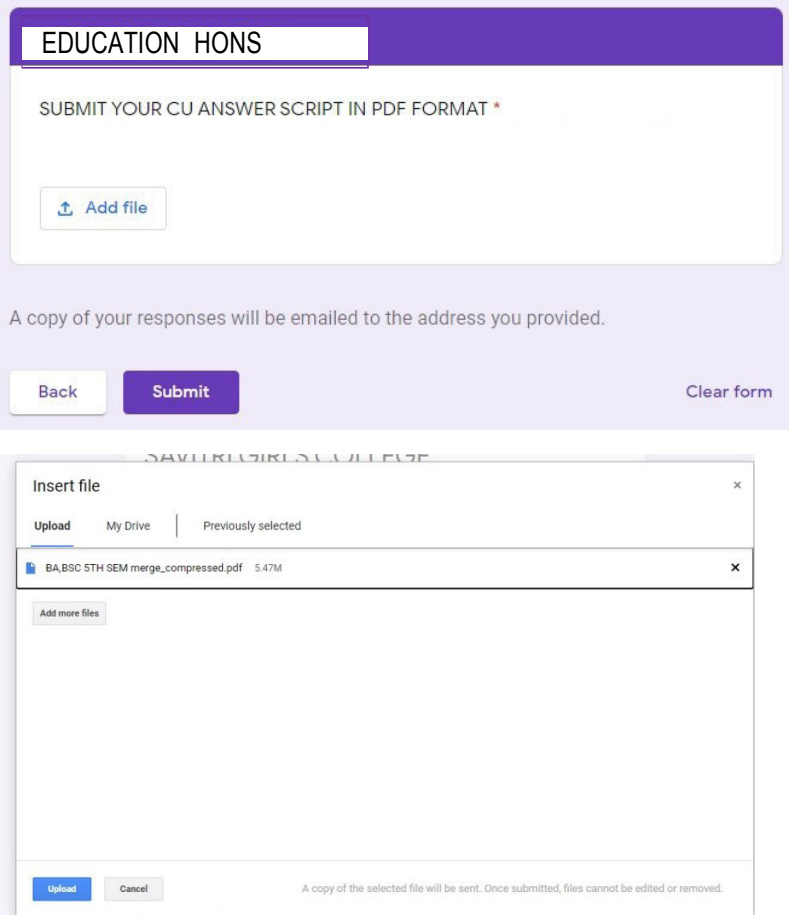

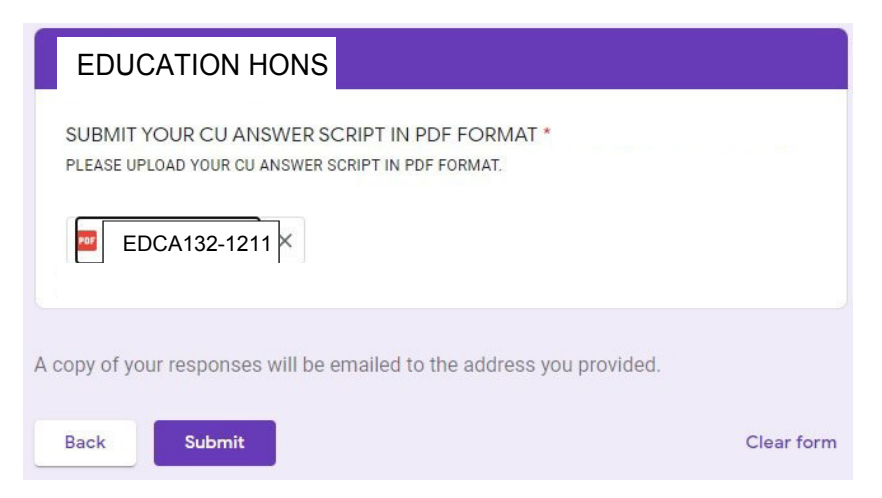

After uploading pdf file, click on "Submit" button.

\*\*\*\* If you fill up all the field perfectly, then you will get this screen, as below. Must take a screen shot of this screen for future reference.

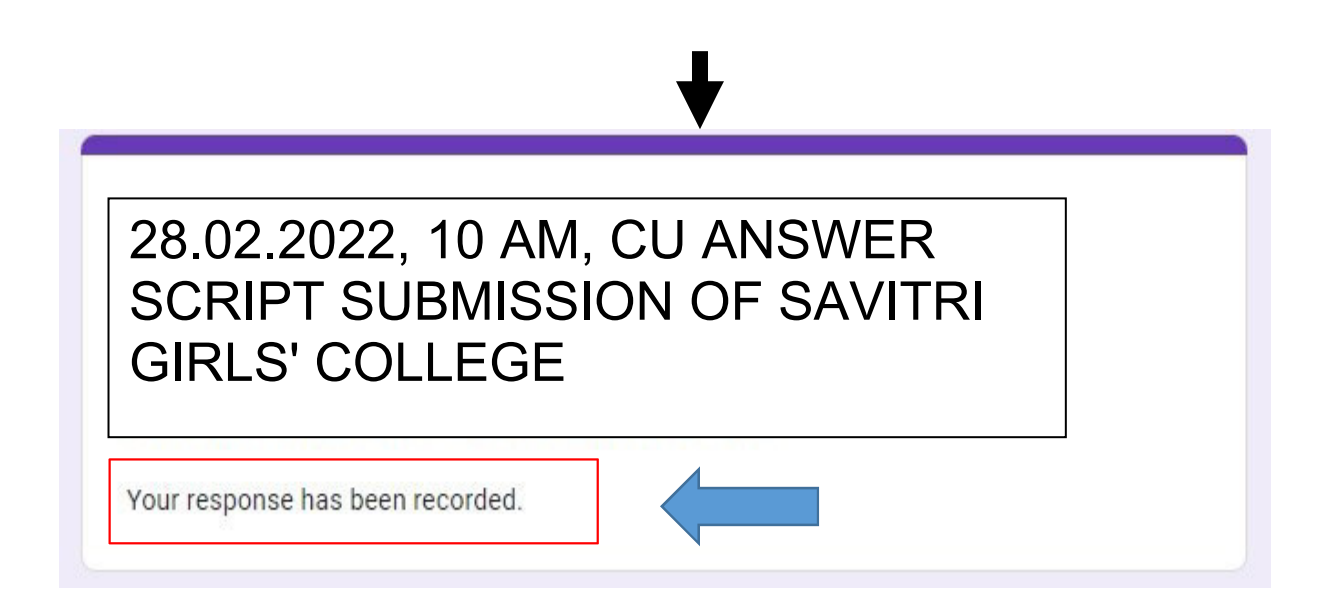

**For any further quaries please Contact: -**

Moumita Naskar: **9836403079**  Moumita Dutta: **9123736251** 

Dr. Sk. Mahammad Ali

Principal **Frincipal**<br>SAVITRI GIRLS' COLLEGE **KOLKATA-7**